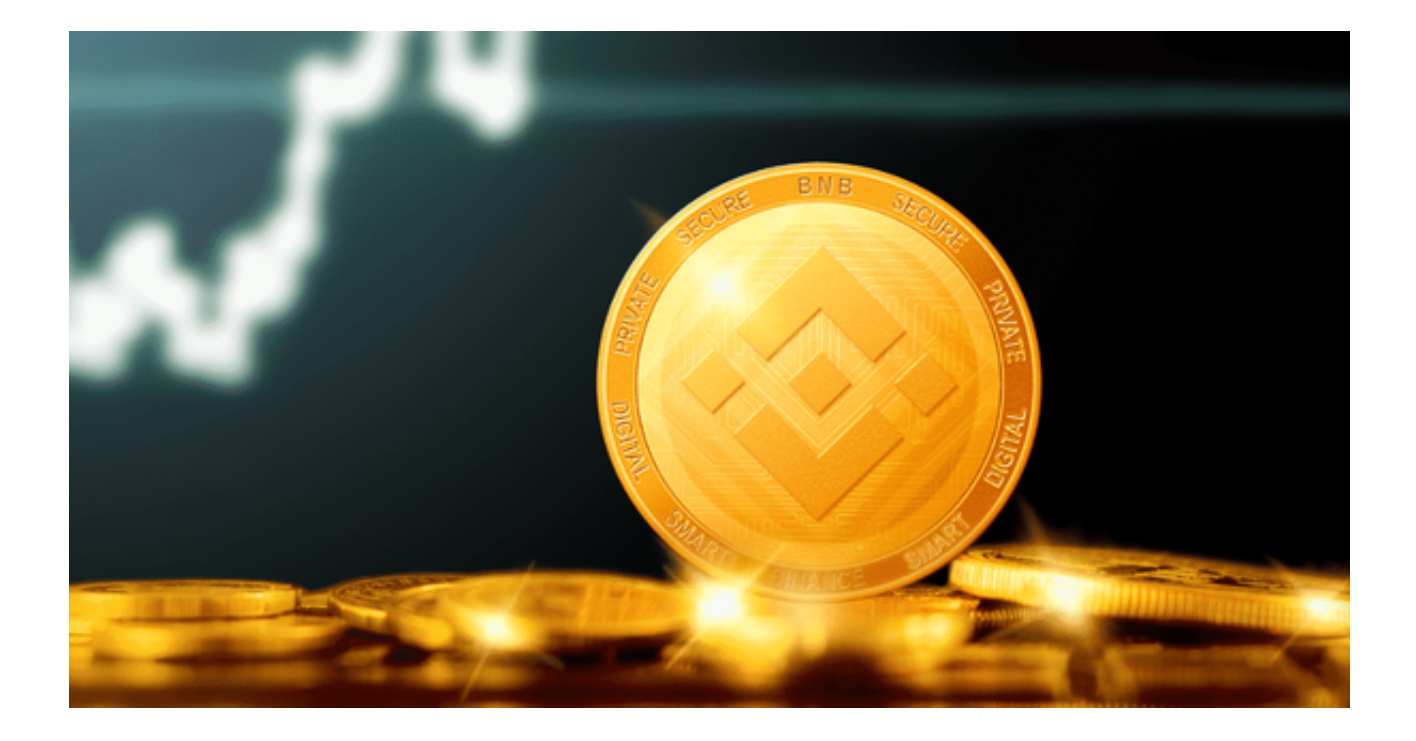

 BNB是币安交易所(Binance)发行的原生代币,它在加密货币市场中具有重要的 地位。BNB不仅可以用来支付交易手续费,在币安智能链上还用于去中心化应用( DeFi)和其他金融产品。因此,拥有BNB是参与加密货币世界的关键。

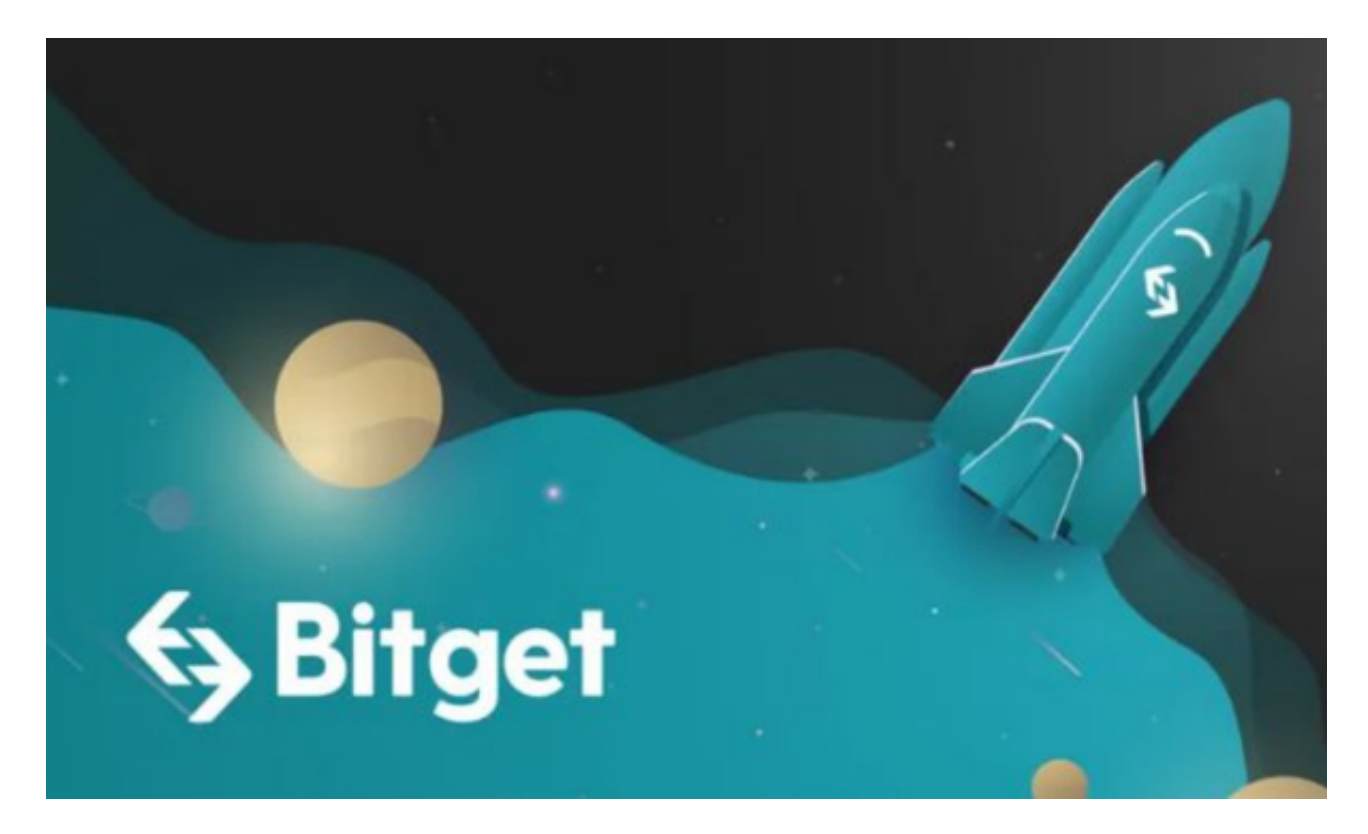

Bitget的BNB购买渠道

 Bitget交易平台一直以来致力于为用户提供多样化的数字资产交易工具和服务。为 了进一步满足用户需求,Bitget引入了BNB购买渠道,让用户可以轻松获取这一热 门数字资产。

Bitget一直将用户的安全放在首位,采取了严格的安全措施,保障用户的资产安全 。购买BNB时,用户的个人信息和资金都会得到有效的保护,无须担心风险问题。

 Bitget购买BNB流程简单明了,即使是新手也可以轻松上手。用户只需在Bitget交 易平台注册并完成身份验证,然后选择购买BNB,按照指引填写必要信息,即可完 成交易。整个过程快速高效, 无须繁琐的步骤。

以下是通过Bitget APP购买BNB的详细步骤:

 安装与登录:确保您已经下载并安装了Bitget APP。您可以在Bitget官网找到下 载地址。下载并安装完成后,使用您的账号进行登录。

 充值资金:要购买BNB,您首先需要有一些资金在您的Bitget账户中。点击"钱 包",然后选择"充值"。选择您希望用来购买BNB的货币,如USDT或BTC,并 按照提示进行充值。

搜索BNB:在主界面中,点击"市场"或搜索图标,然后输入"BNB"来查找币 安币。

 购买BNB:点击BNB选项,您将看到一个交易界面。在这里,您可以看到BNB的 实时价格、交易量等信息。选择"买入"并输入您希望购买的BNB数量。您还可以 选择市价或限价购买,根据您的需求进行选择。

 确认交易:输入完您希望购买的数量后,点击"确认"按钮。系统会给出一个确 认窗口,显示您的购买详情。核对无误后,再次点击"确认"。

 查看BNB余额:交易完成后,返回到"钱包",您可以在那里看到您新购买的BN B余额。

## BNB的用途

 购买了BNB后,用户可以利用它参与各种加密货币活动。以下是BNB的一些主要 用途:

 1、投资和交易:BNB本身也是一种投资资产,其价格会随着市场波动而变化。用 户可以选择持有BNB以期待其升值,或者进行交易获取利润。

 2、参与ICO:一些新项目在发行初期接受BNB支付,购买BNB可以让用户参与新 项目的ICO,有机会获取潜在的高收益。

 Bitget交易平台的BNB购买渠道为用户提供了更多获取BNB的机会,让加密货币 市场变得更加开放和包容。不仅可以轻松获取BNB,还可以享受到Bitget平台的专 业服务和支持。